## An Example (a)

Department of Computer Science University of Arizona

COLUMN SASSMER L. COM

Copyright © 2011 Christian Collberg

| FOR i := 2 TO 7 DO<br>a[i] := a[i]+c; b[i] := a[i-1]*b[i]; |   |      |                 |  |  |  |
|------------------------------------------------------------|---|------|-----------------|--|--|--|
|                                                            | i | Time | Statement       |  |  |  |
| •                                                          | 2 | 1    | a[2]:=a[2]+c    |  |  |  |
|                                                            |   | 2    | b[2]:=a[1]*b[2] |  |  |  |
| •                                                          | 3 | 3    | a[3]:=a[3]+c    |  |  |  |
|                                                            |   | 4    | b[3]:=a[2]*b[3] |  |  |  |
| •                                                          | 4 | ⑤    | a[4]:=a[4]+c    |  |  |  |
|                                                            |   | 6    | b[4]:=a[3]*b[4] |  |  |  |
| •                                                          | 5 | 7    | a[5]:=a[5]+c    |  |  |  |
|                                                            |   | 8    | b[5]:=a[4]*b[5] |  |  |  |
| •                                                          | 6 | 9    | a[6]:=a[6]+c    |  |  |  |
|                                                            |   | (A)  | b[6]:=a[5]*b[6] |  |  |  |
| •                                                          | 7 | B    | a[7]:=a[7]+c    |  |  |  |
|                                                            |   | ©    | b[7]:=a[6]*b[7] |  |  |  |

## An Example (b)

#### Schedule the iterations of the following loop onto three CPUs (P<sub>1</sub>, P<sub>2</sub>, P<sub>3</sub>) using cyclic scheduling.

FOR 
$$i := 2 \text{ TO 7 DO}$$
  
 $S_1: a[i] := a[i] + c;$   
 $S_2: b[i] := a[i-1]*b[i];$ 

ENDFOR

| CPU   | i | $S_1$        | $S_2$                              |                               |
|-------|---|--------------|------------------------------------|-------------------------------|
| $P_1$ | 2 | a[2]:=a[2]+c | b[2]:=a[1]*b[2]                    |                               |
|       | 5 | a[5]:=a[5]+c | b[5]:=a[4]*b[5]                    |                               |
| $P_2$ | 3 | a[3]:=a[3]+c | b[3]:=a[2]*b[3]                    |                               |
|       | 6 | a[6]:=a[6]+c | b[6]:=a[5]*b[6]                    |                               |
| $P_3$ | 4 | a[4]:=a[4]+c | b[4]:=a[3]*b[4]<br>b[7]:=a[6]*b[7] |                               |
|       | 7 | a[7]:=a[7]+c | b[7]:=a[6]*b[7]                    |                               |
|       |   |              | 40                                 | 1 ( <b>#</b> 1 (2 ) (2 ) (2 ) |

# An Example (c)

- The three CPUs run asynchronously at different speeds. So, when  $P_2$  is executing b[6]:=a[5]\*b[6] at time T=8,  $P_1$  has yet to execute a[5]:=a[5]+c
- Hence, P<sub>2</sub> will be using the old (wrong) value of a [5].

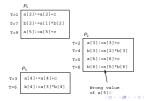

## An Example (d)

# Parallelizing Options I

```
    Statement i/S<sub>1</sub>: a[i]:=a[i]+c must run before statement

   i+1/S_2: b[i]:=a[i-1]*b[i] in the next iteration.
                                                i = 2/S2 : b[2] :=a[1]*b[2]
                  i = 2/S_1 : a[2] := a[2] + c
                                                 = 3/S<sub>2</sub>: b[3]:=a[2]*b[3]
                    = 3/S<sub>1</sub> : a[3] :=a[3]+c
                  i = 4/S<sub>1</sub> : a[4] :=a[4]+c
                                               i = 4/S2 : b[4] :=a[3]*b[4]
                                                / = 5/So : b[5]:=a[4]*b[5]
                  i = 5/S_1 : a[5] := a[5] + c
                   = 6/S1 : a[6] :=a[6]+c
                                                i = 6/S_2 : b[6] := a[5]*b[6]
```

- · Approaches to fixing the problem: Give up, and run the loop serially on one CPU.
  - Rewrite the loop to make it parallelizable.
  - Insert synchronization primitives.

#### Give up

 We should notify the programmer why the loop could not be parallelized, so maybe he/she can rewrite it him/herself. Rewrite the loop

```
FOR i := 2 TO 7 DO
         a[i] := a[i] + c:
ENDEOR .
FOR i := 2 TO 7 DO
         b[i] := a[i-1]*b[i]:
ENDEOR
```

#### Parallelizing Options II

ENDFOR.

 $i = 7/S_2 : b[7] := a[6]*b[7]$ 

```
Synchronize w/ Event Counters
```

= 7/S1 : a[7] :=a[7]+c

- await/advance implements an ordered critical section. a region of code that the Workers must enter in some particular order
- await/advance are implemented by means of an event counter, an integer protected by a lock.
- await(ev, i) sleeps until the event counter reaches i.
- advance(ev) increments the counter.

## Parallelizing Options III

```
Synchronize w/ Vectors
SynchronizationVector;
```

```
FOR i := 2 TO 7 DO
        a[i] := a[i] + c;
        ev[i] := 1;
         IF i > 2 THEN
            wait(ev[i-1])
         ENDIF:
        b[i] := a[i-1]*b[i]:
  S2:
```

- ENDFOR.
  - o ev is a vector of bits, one per iteration. It is protected by a lock and initialized to all 0's.
  - wait(ev[i]) will sleep the process until ev[i]=1.
  - Initialization of the vector can be expensive.

# What does a real compiler do?

## pca's Choices I (a)

```
• Let's see how pca treats this loop.
• pca -unroll=1 -cmp -lo=cklnps -list=1.1 l.c

C Program in l.c

int i,n; double a[10000], b[10000];

main () {
	for(i=2; i<=n; i++) {
		 a[i] = a[i] + 100.0;
		 b[i] = a[i-1]*b[i]; }}

Listing in l.1

for i

Original loop split into sub-loops
1. Concurrent
2. Concurrent
1 loops concurrentized
```

### pca's Choices I (b)

i = K3 + 2;

```
Parallelized program in 1.m

int main() {
    int K1, K3;
    K3 = ((n - 1)>(0) ? (n - 1) : (0));
#pragma parallel if(n > 51) bywalue(n)
    shared(a, b) local(K1) {
    #pragma pfor iterate(K1=2;n-1;1)
    for ( K1 = 2; K1<=n; K1++)
        a[K1] = a[K1] + 100.e0;
#pragma pfor iterate(K1=2;n-1;1)
    for ( K1 = 2; K1<=n; K1++)
    b[K1] = a[K1-1] * b[K1];
```

40 × 40 × 42 × 42 × 2 × 900

# pca's Choices II (a)

```
• Let's try a slightly different loop....

C Program in d.c

for (i=2; i<=n; i++) {
    a[i] = a[i+1] + 100.0;
    b[i] = a[i-1]*b[i];
}

Listing in d.1

for i

Original loop split into sub-loops
1. Scalar

Data dependence involving this
    line due to variable "a"
2. Concurrent
    1 loops concurrentized
```

40 × 40 × 42 × 42 × 2 × 900

## pca's Choices II (b)

#### Parallelized program in d.m

```
for ( K1 = 2; K1<=n; K1++ )
    a[K1] = a[K1+1] + 100.0;
#pragma parallel if(n > 102) byvalue(n)
    shared(a, b) local(K1)
{
    #pragma pfor iterate(K1=2;n-1;1)
    for ( K1 = 2; K1<=n; K1++ )
        b[K1] = a[K1-1] * b[K1];
}</pre>
```

- This time pca
  - split the loop in two subloops (like before),
  - a parallelized the second subloop, and
  - gave up on the first subloop, executing it serially.

## Concurrentization

#### Concurrentization

ENDFOR.

- A loop can be concurrentized iff all its data dependence directions are =.
- In other words, a loop can be concurrentized iff it has no loop carried data dependences.
- The I-loop below cannot be directly concurrentized. The loop dependences are S<sub>1</sub> δ<sub>=,<</sub> S<sub>1</sub>, S<sub>1</sub> δ<sub>=,=</sub> S<sub>2</sub>, S<sub>2</sub> δ̄<sub><,=</sub> S<sub>3</sub>. Hence, the I-loop's dependence directions are (=, =, <).</li>

40 × 40 × 42 × 42 × 2 × 900

```
 \begin{aligned} & \text{FOR } I := 1 & \text{TO N DO} \\ & & \text{FOR } J := 2 & \text{TO N DO} \\ & & S_1 \colon & \text{A}\{I,J\} := \text{A}\{I,J-1\} + \text{B}\{I,J\}; \\ & S_2 \colon & \text{C}[I,J] := \text{A}\{I,J\} + \text{D}\{I+1,J\}; \\ & S_3 \colon & \text{D}[I,J] := 0.1; \end{aligned}
```

# Exam I (415.730/96)

```
\begin{array}{lll} & \text{FOR } i := 1 \text{ TO } n \text{ DO} \\ & & \text{FOR } j := 1 \text{ TO } n \text{ DO} \\ S_1 \colon & & \text{A}[i,j] := \text{A}[i,j-1] \text{ + C}; \\ & & \text{END}; \\ & & \text{END} \colon \end{array}
```

- Which of the dependencies are loop-carried?
- Which of the loops can be directly concurrentized (i.e., run in parallel without any loop transformations or extra synchronization)? Motivate your answer!
- What is the difference between a pre-scheduled and a self-scheduled loop? Under what circumstances should we prefer one over the other?

 Padua & Wolfe, Advanced Compiler Optimizations for Supercomputers, CACM, Dec 1996, Vol 29, No 12, pp. 1184–1187.

#### Summary II

When faced with a loop

FOR 
$$i$$
 := From TO To DO  
 $S_1$ :  $A[f(i)]$  :=  $\cdots$   
 $S_2$ :  $\cdots$  :=  $A[g(i)]$ 

#### ENDEUR

the compiler will try to determine if there are any index values I, J for which f(I) = g(J). A number of cases can occur:

- The compiler decides that f(i) and g(i) are too complicated to analyze. ⇒ Run the loop serially.
- The compiler decides that f(i) and g(i) are very simple (e.g. f(i)=i, f(i)=e\*i, f(i)=i\*c, f(i)=e\*i+d), and does the analysis using some built-in pattern matching rules. ⇒ Run the loop in parallel or serially, depending on the outcome.
  - (D) (B) (E) (E) E 990

- Dependence analysis is an important part of any parallelizing compiler. In general, it's a very difficult problem, but, fortunately, most programs have very simple index expressions that can be easily analyzed.
- Most compilers will try to do a good job on common loops, rather than a half-hearted job on all loops.

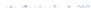